(op o) : ('a -> 'b) \* ('c -> 'a) -> ('c -> 'b) ; (f o g)(x) = f(g(x)), (op o) o (op o) is ill-typed

- foldl (op ^) "" ["h","e","l","l","o"] ; val it = "olleh" : string

- foldr (op ^) "" ["h","e","l","l","o"] ; val it = "hello" : string

## **Staging : SML functions are pass by value, i.e. function arguments evaluated at bind**

fun f3 (x:int) : int -> int = let val z = horrible computation(x) in (fn y => z + y) end **Proofs**

In CPS proofs, usually we apply inductive hypothesis early. Don't reason about when s or k is called because that may assume your code is correct. If we have exceptions, we want to case on whether exception was raised or not

## **Regex: (SOUND: matches => in language, COMPLETE: in language => matches)**

Sound: assume cs, k such that match(regex) is true. NTS that there exist p, s such that p@s = cs, p is in the language of the regex, and k s is true. Complete: converse of Sound

## **Writing Continuation Functions**

• In base cases, we apply the continuation instead of directly returning a value

• In recursive cases, the continuation acts as a functional accumulator.

• In exceptional cases, we may discard (or duplicate) the continuation to circumvent the normal control flow.equivalence on basic types != equivalence on function expressions

Basic types: "both evaluate to same value, raise the same exception, or fail to terminate"

For function expressions, they just need to evaluate to extensionally equivalent function values (e.g. fn x => x + x, fn y => y \* 2)

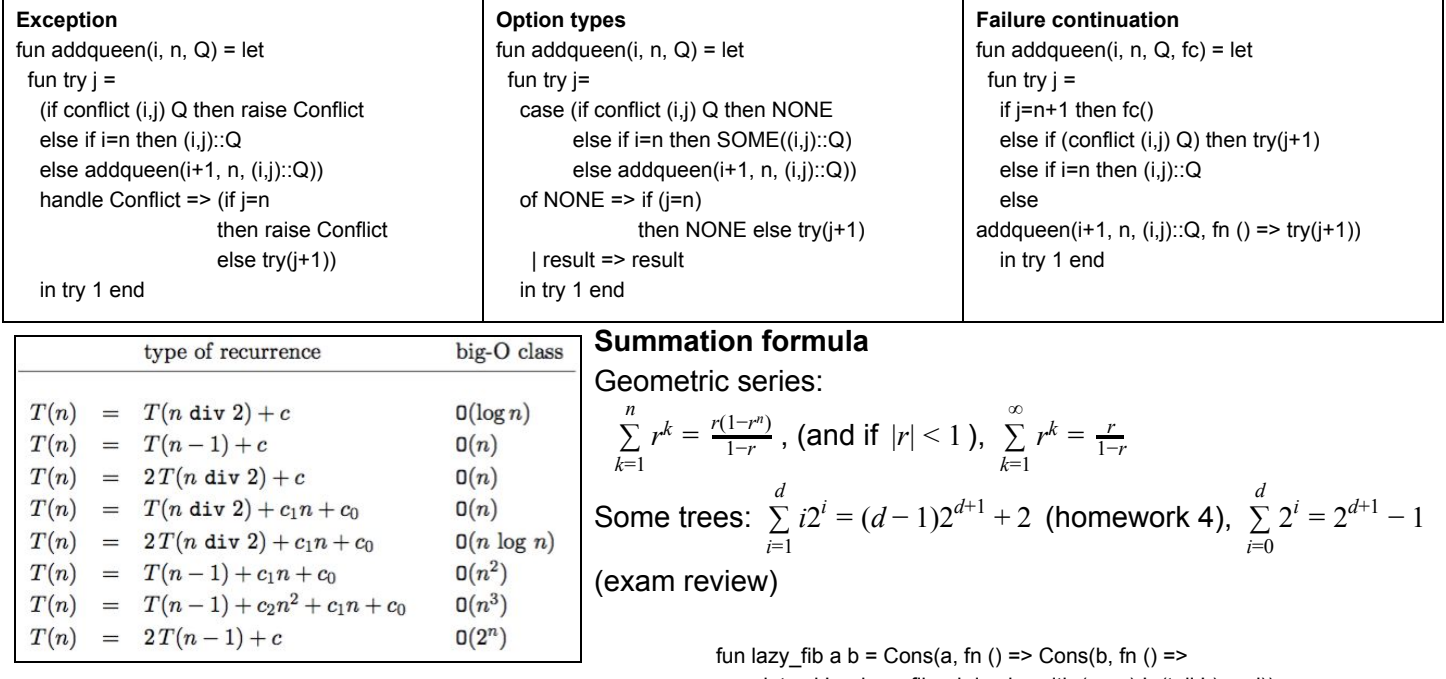

## **Interface**

datatype 'a  $list = nil$  |  $::$  of 'a \* 'a list</u></u> exception Empty val null : 'a list -> bool val  $\frac{\text{length}}{\underline{e}}$ : 'a list -> int<br>val  $\frac{\overline{e}}{\underline{e}}$ : 'a list \* 'a list -> 'a list val  $\underline{hd}$  : 'a list -> ' a val  $\frac{na}{t}$ : 'a list -> 'a list<br>val  $\frac{1}{\ln 2}$ : 'a list -> 'a list val  $\frac{\text{sec}}{\text{getItem}}$ : 'a list -> ('a \* 'a list) option<br>val  $\frac{\text{netItem}}{\text{nth}}$ : 'a list \* int -> 'a val  $\frac{\tan k}{\tan k}$ : 'a list \* int -> 'a list<br>val  $\frac{d}{dx}$  : 'a list \* int -> 'a list<br>val  $\frac{r}{x}$  : 'a list -> 'a list val concat : 'a list list -> 'a list<br>val concat : 'a list list -> 'a list<br>val <u>revAppend</u> : 'a list \* 'a list -> 'a list val  $\frac{1}{2}$  ( $a$  -  $a$ ) ( $a$  -  $a$ ) ( $a$  -  $a$ ) ( $a$  -  $a$ ) ( $a$  -  $a$ ) ( $a$  -  $a$ ) ( $a$  -  $a$ ) ( $a$ ) ( $a$  -  $a$ ) ( $a$ ) ( $a$ ) ( $a$ ) ( $a$ ) ( $a$ ) ( $a$ ) ( $a$ ) ( $a$ ) ( $a$ ) ( $a$ ) ( $a$ ) ( $a$ ) ( $a$ ) ( $a$ ) ( $a$ ) ( $a$ ) ( $a$ ) ( $a$ val partition : ('a -> bool)  $\rightarrow$  'a list  $\rightarrow$ 'a list \* 'a list val  $\frac{\text{fold}}{\text{fold}}$  :  $(a * 'b \rightarrow 'b) \rightarrow 'b \rightarrow 'a$  list  $\rightarrow 'b$ <br>val  $\frac{\text{fold}}{\text{fold}}$  :  $(a * 'b \rightarrow 'b) \rightarrow 'b \rightarrow 'a$  list  $\rightarrow 'b$ val  $\frac{exits}{all}:$  ('a -> bool) -> 'a list -> bool<br>val  $\frac{1}{all}:$  ('a -> bool) -> 'a list -> bool val  $\frac{ax}{tabulate}$ : int \* (int -> 'a) -> 'a list<br>val  $\frac{bdulate}{colllate}$ : ('a \* 'a -> order)  $-$  and  $-$  bit  $\neq$  and  $\neq$  and  $\neq$  and  $\neq$  and  $\neq$  and  $\neq$  and  $\neq$  and  $\neq$  and  $\neq$  and  $\neq$  and  $\neq$  and  $\neq$  and  $\neq$  and  $\neq$  and  $\neq$  and  $\neq$  and  $\neq$  and  $\neq$  and  $\neq$  and  $\neq$  and  $\neq$ 

let val L = lazy fib a b in zip with (op +) L (tail L) end))

fun sieve  $s =$  delay (fn () => sieve' (expose  $s$ ))

and sieve' (Empty) = Empty

| sieve' (Cons(p, s)) = Cons(p, sieve (filter (notDivides p) s))

signature ARITHMETIC =

sig type integer (\* converts type int into the specified integer type \*) val rep : int -> integer (\* converts type integer to int \*) val toInt : integer -> int (\* allows you to view the integer as a string \*) val display : integer -> string (\* add two integers together \*) val add : integer \* integer -> integer (\* multiply two integers together \*) val mult : integer \* integer -> integer end

functor AlphaBeta (Settings : SETTINGS) : PLAYER = :> is opaque, hides valueai

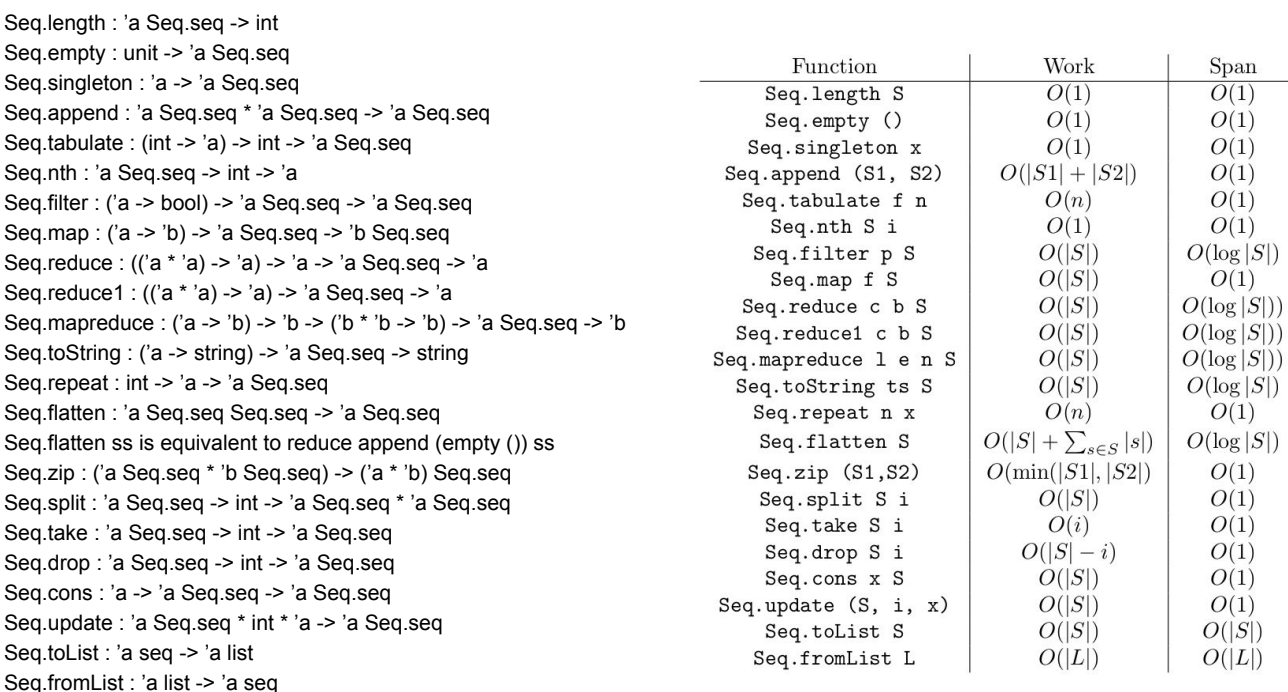

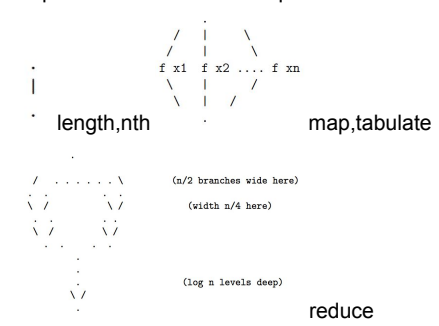

Lazy:

datatype 'a stream = Stream of unit -> 'a front and 'a front =  $Empty \mid Cons$  of 'a  $*$  'a stream delay : (unit -> 'a front) -> 'a stream expose : 'a stream -> 'a front fun filter  $p s =$  delay (fn  $() \Rightarrow$  filter'  $p (expose s)$ ) and filter' p (Empty) = Empty | filter' p Cons $(x, xs)$  = if  $p(x)$  then Cons $(x,$  filter  $p$  xs) else filter'  $p$  (expose xs) Imperative: ref : 'a -> 'a ref ! : 'a ref -> 'a (op :=) : 'a ref \* 'a -> unit fun reachable (g:graph) (x:int, y:int) : bool = let val visited =  $ref[]$ fun dfs  $(n:int) : bool = (n = y)$  orelse let val V = !visited in (not (mem n V)) andalso (visited  $:= n::V$ ; exists dfs (G n)) end in dfs x end

Red/Black Tree Representation (RBT) Invariants:

1. Tree is a binary search tree

2. The children of a red node are black.

3. Every path from the root to a leaf has the same number of black nodes, called the black height of the tree.

We can temporarily violate 2: red node children are black except maybe at root: the root and one of its children may both be red.